## 知 某局点APM监控tomcat配置JMX参数后监听过几分钟后自动消失

[APM](https://zhiliao.h3c.com/questions/catesDis/396) **[王树旺](https://zhiliao.h3c.com/User/other/57)** 2018-12-03 发表

组网及说明

## 无

## 问题描述

某局点测试APM监控tomcat的时候监控失败, 现场的问题现象是:

- 1、已经在catalina.sh中正常添加Tomcat JMX的配置,JMX端口号配置为1099端口;
- 2、重启tomcat后查看1099端口会被绑定,但最多两分钟这个端口就被干掉。
- 3、在APM中增加tomcat时,增加失败。其他tomcat监听正常。

## 过程分析

1、停止Tomcat发现一条异常,RMI端口已经被使用,提示的是8999。

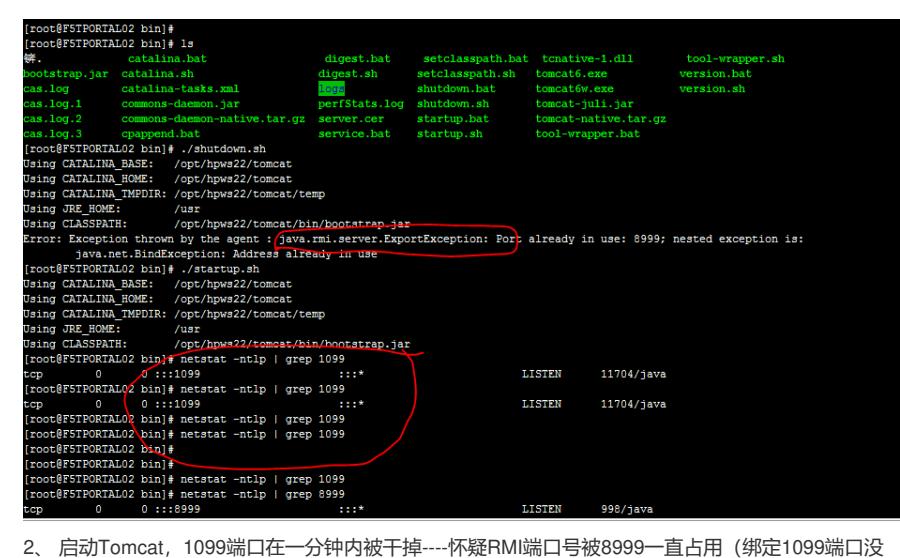

有问题,但RMI对外服务不可能有两个端口,因此1099被干掉)

3、 在root目录发现Agent,时间为10月30号,估计是其他监听软件监控安装的。推测是友商Agent通 过某种方式占用了Tomcat的RMI服务,导致1099无法提供服务

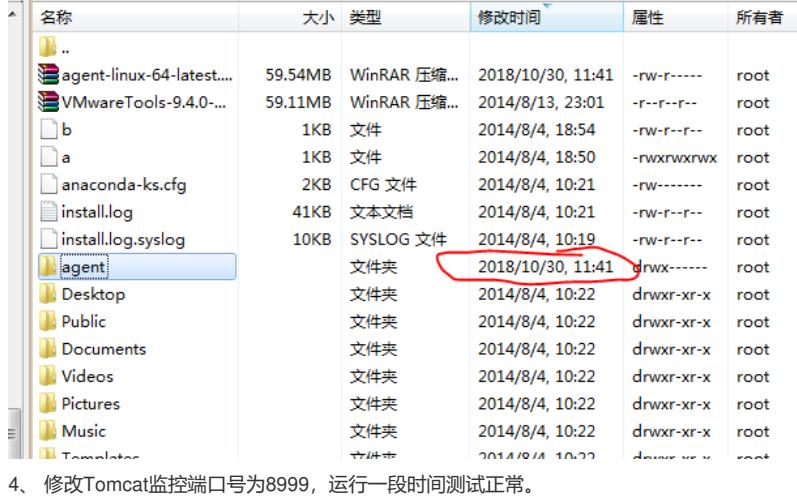

解决方法

停止Agent对应进程或者将tomcat应用的监听端口8999修改为其他端口。